# Leveraging Globus Identity for the Grid

#### Suchandra Thapa GlobusWorld, April 22, 2016 Chicago

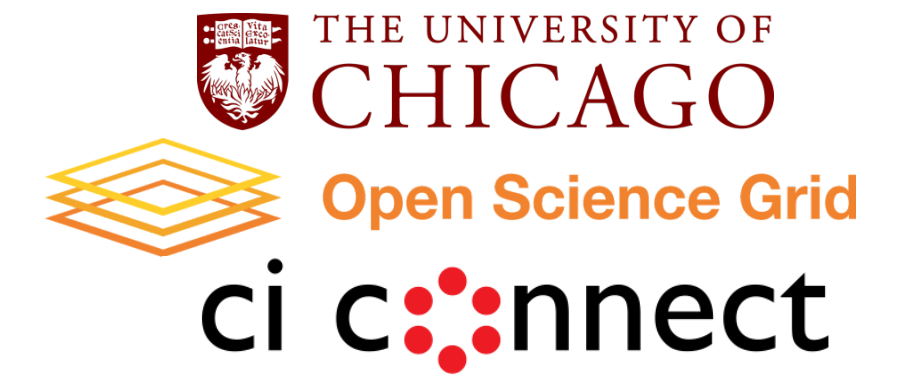

### Open Science Grid

**Helps researchers speed up their research using high throughput computing methods** Helps campus HPC administrators share resources for multi-campus and national collaborative research Last 30 days: 100M core-hours Last 12 months: 200 Million jobs consumed 1 Billion hours of computing involving 1.5 Billion data transfers to move 223 Petabytes Accomplished by federating 114 clusters providing 1h-100M hours each

#### OSG: 114 resource endpoints

… with campus users far and wide … with X.509 Auth for **virtual organizations**

Replace the need for users to have X.509 proxies Reduce time between sign-up and job submission (hours not days) **→ OSG Connect**

# OSG VO high-level architecture

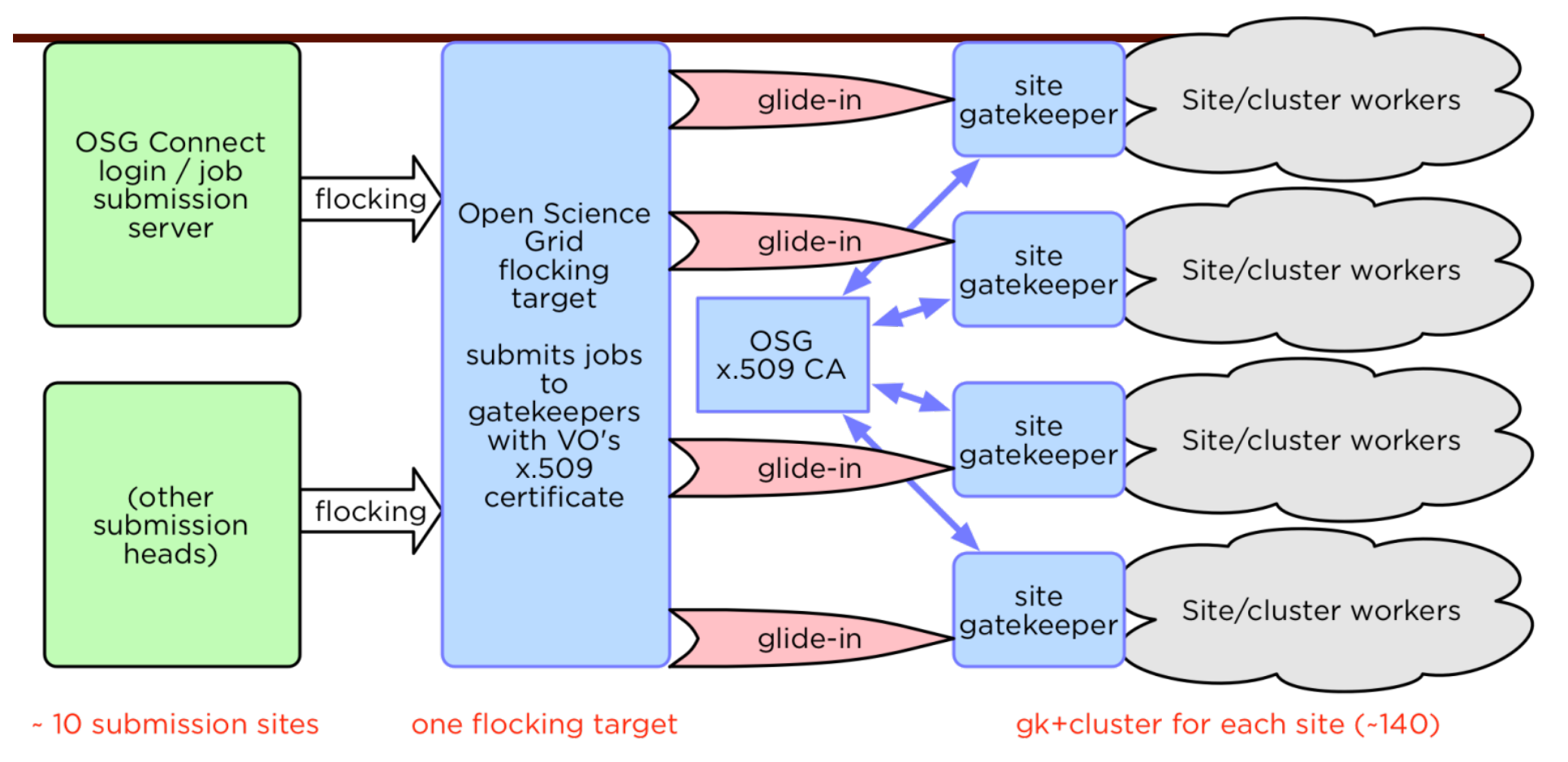

x.509 virtual organization validation occurs during wide area job distribution. **trust relationship** between the resource provider and the OSG VO. **users not required to use x.509 certificates directly.**

### OSG and CI Connect

CI Connect provides a framework to create entry points to use

OSG and campus resources

OSG Connect functions central entry point for campus-based users and individual PI's

Access to resources using the OSG VO and glidein service Potential integration with campus specific resources An *identity bridge*: OSG Connect identity (Globus) ‣ virtual organization roles (OSG)

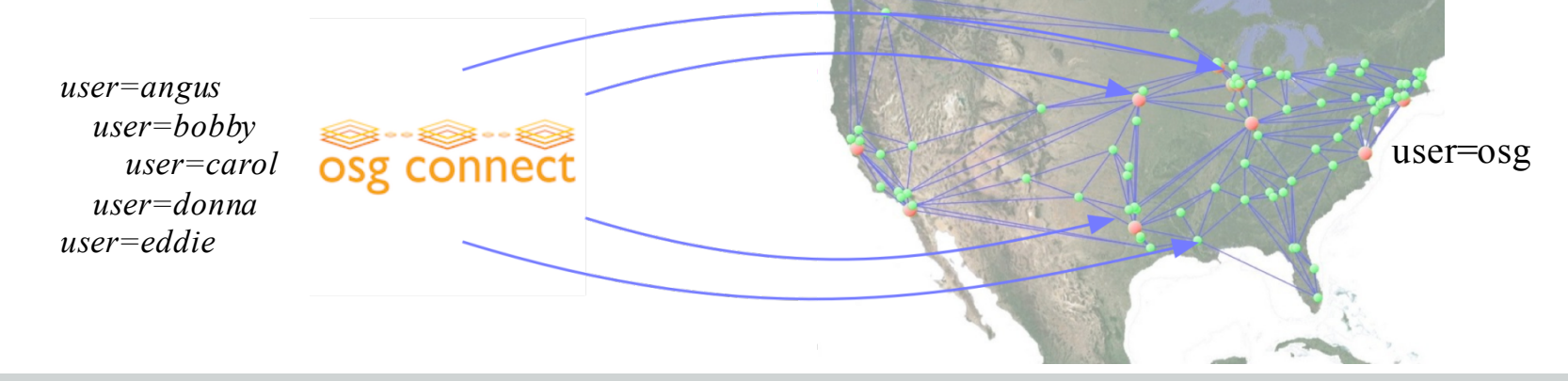

### CI Connect Growth

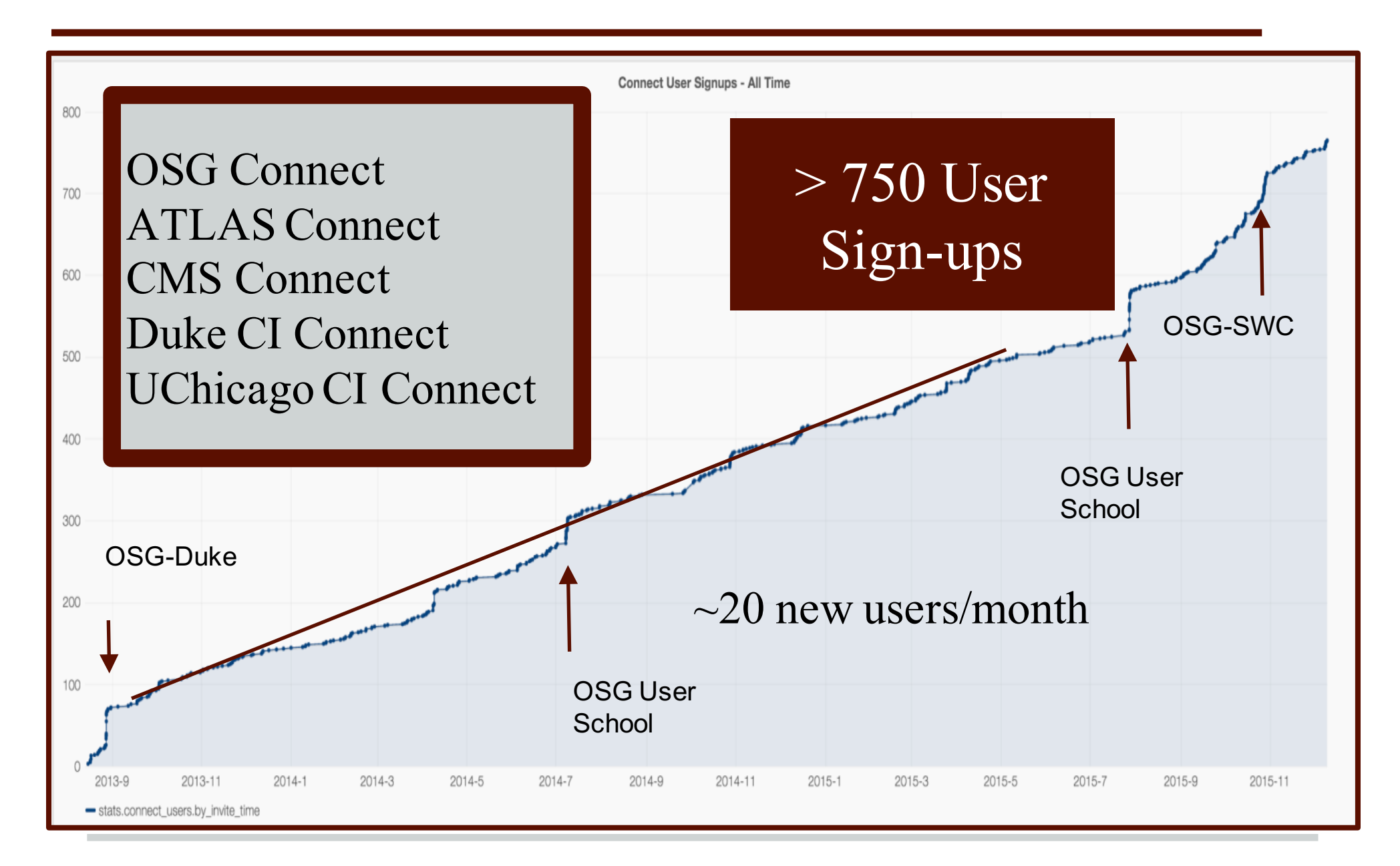

### Establishing identity

#### How do we get from <campus researcher> to user=angus on OSG Connect? Globus Auth provides an answer.

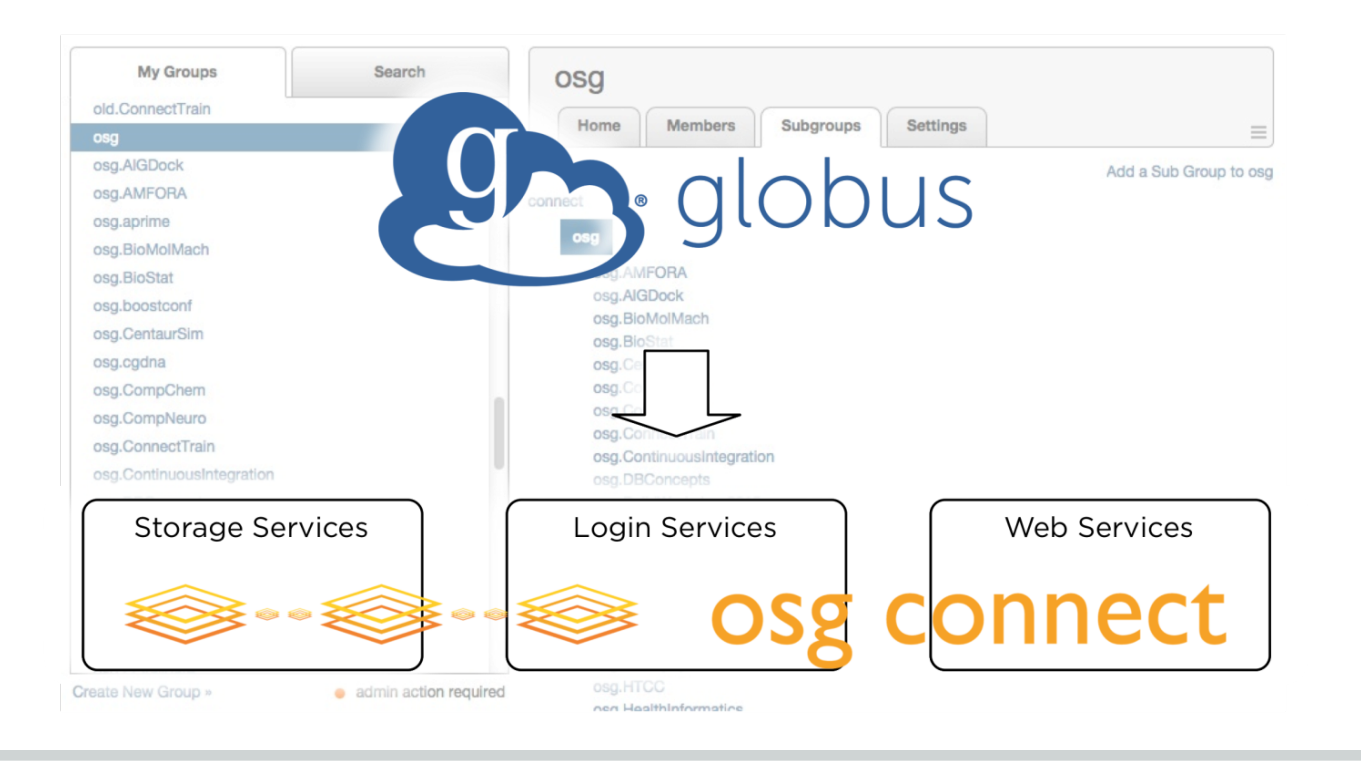

### IdM with Globus Auth

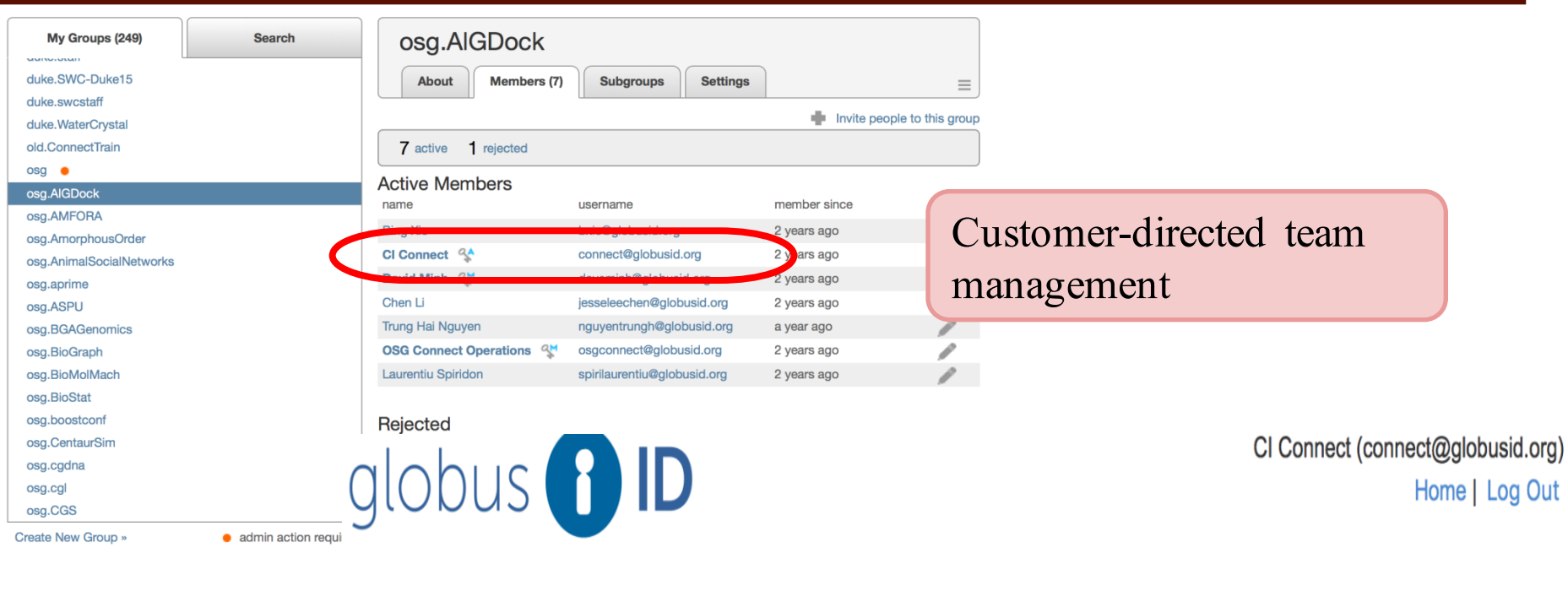

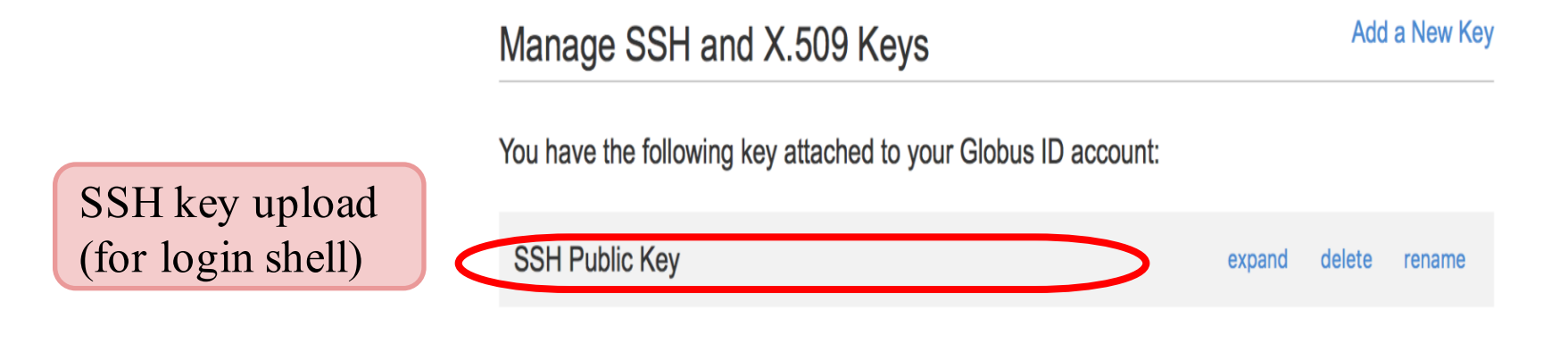

# Python Client

- Globus Auth exposes a REST API
- Globus provides Python module
	- https://github.com/globus/globus-sdk-python
- Using the module, we:
	- search our group hierarchy for relevant changes
	- store these changes locally to track current state
	- provision user accounts into directory (nss\_nis)
	- provision user files and directories in storage systems
	- populate local groups as a direct mirror of Globus Groups
	- define access rights to GridFTP and job submission

### Python Client (example)

**from nexus import GlobusOnlineRestClient**

```
config = {
            'server': 'nexus.api.globusonline.org',
            'client': 'osgconnect', # service account
            'client_secret': 'password', # secret!
}
gc = GlobusOnlineRestClient(config=config)
headers, response = gc.get_group_members(groupuuid)
members = response['members']
members = [member for member in members if member and member['username']]
members.sort(lambda a, b: cmp(a['status'], b['status']) or cmp(a['username'], b['username']))
for member in members:
           print '%s (%s) %s' % (group, member['status'], member['username'])
           headers, profile = gc.get_user_profile(member['username'])
            if profile.has_key('credentials'):
                       keys = sorted([cred['ssh_key'] for cred in prof['credentials'] if 
cred['credential_type'] == 'ssh2'])
                       # store ssh keys into ~/.authorized_keys
```
### Integrating with Login Hosts

Want to reduce the credentials users need to remember and use Used curl C library and REST interface to authenticate logins  $\frac{1}{2}$  /\* If authtok exists, try to authenticate with the old authtok. \*/

• Service integrated with Linux using PAM modules

```
if (pass) {
      rc = globus_authenticate(NEXUSBASE, user, pass);
      if (rc == PAM SUCCESS)
            return PAM_SUCCESS;
      }
}
```
#### Summary: Data flow architecture

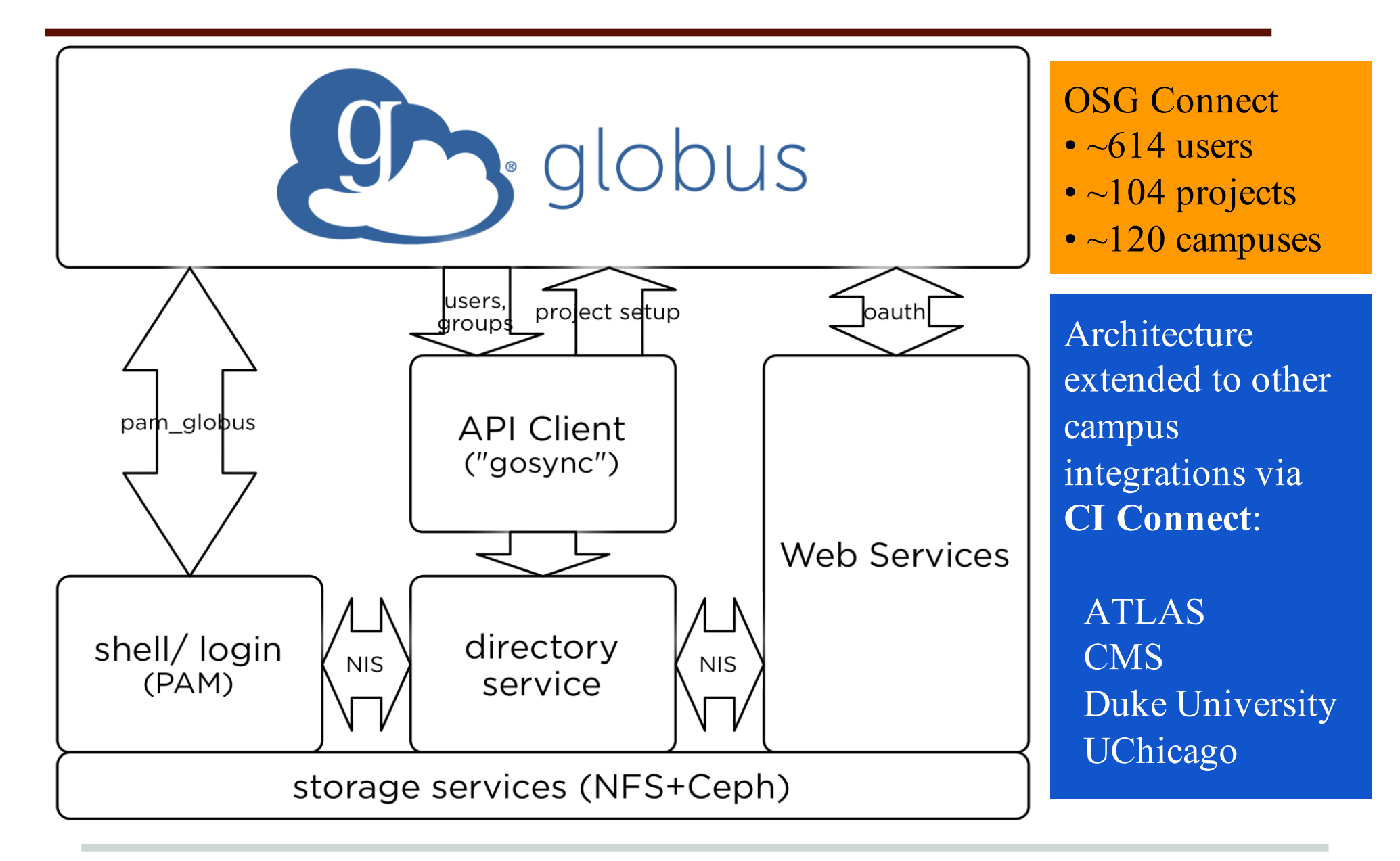

#### Future directions

- Update infrastructure to use new Globus Auth API and interface
- 'Genercize' infrastructure and extend to support users and clusters in Virtual Clusters for Community Computation (VC3)
- Further integration with Globus transfer

# Thank you!

And our thanks to the Globus, CILogon and OSG teams. In particular:

- Rachana Ananthakrishnan (Globus)
- Mattias Lidman (Globus)
- Stephen Rosen (Globus)
- Kyle Chard (Globus)
- Mats Rynge (OSG)

#### Further information

Open Science Grid

http://opensciencegrid.org/

OSG Connect

http://osgconnect.net/

Globus Python SDK

https://github.com/globus/globus-sdk-python